## Known Issues with OneDrive Sync Client

The OneDrive sync client has a problem when it is trying to sync more data than will fit onto your computer. However, this should only occur in rare circumstances, in normal use the Sync client works well for macOS and Windows computers.

If you have a primary desktop computer with lots of storage, and a second portable computer with a small amount of storage, it is possible to cause an issue with your secondary computer. If you choose to sync an empty folder using OneDrive which you slowly fill up with data that exceeds the storage available on your second computer, then the sync client will fill up that storage, and endlessly keep trying to copy data to it that will never fit.

Also, be wary of syncing a computer at home or while tethered to your phone. If you have a metered network connection allowing you to sync only a limited amount of data per month, you could exceed your supplier's data allowance incurring additional charges.

The Windows 10 screenshot below shows a warning sign, a red bar indicating your computers storage is full together with the OneDrive client saying it is constantly downloading. Windows and macOS will pop up an error telling you that your computer is running out of storage if you try to sync too much data to it.

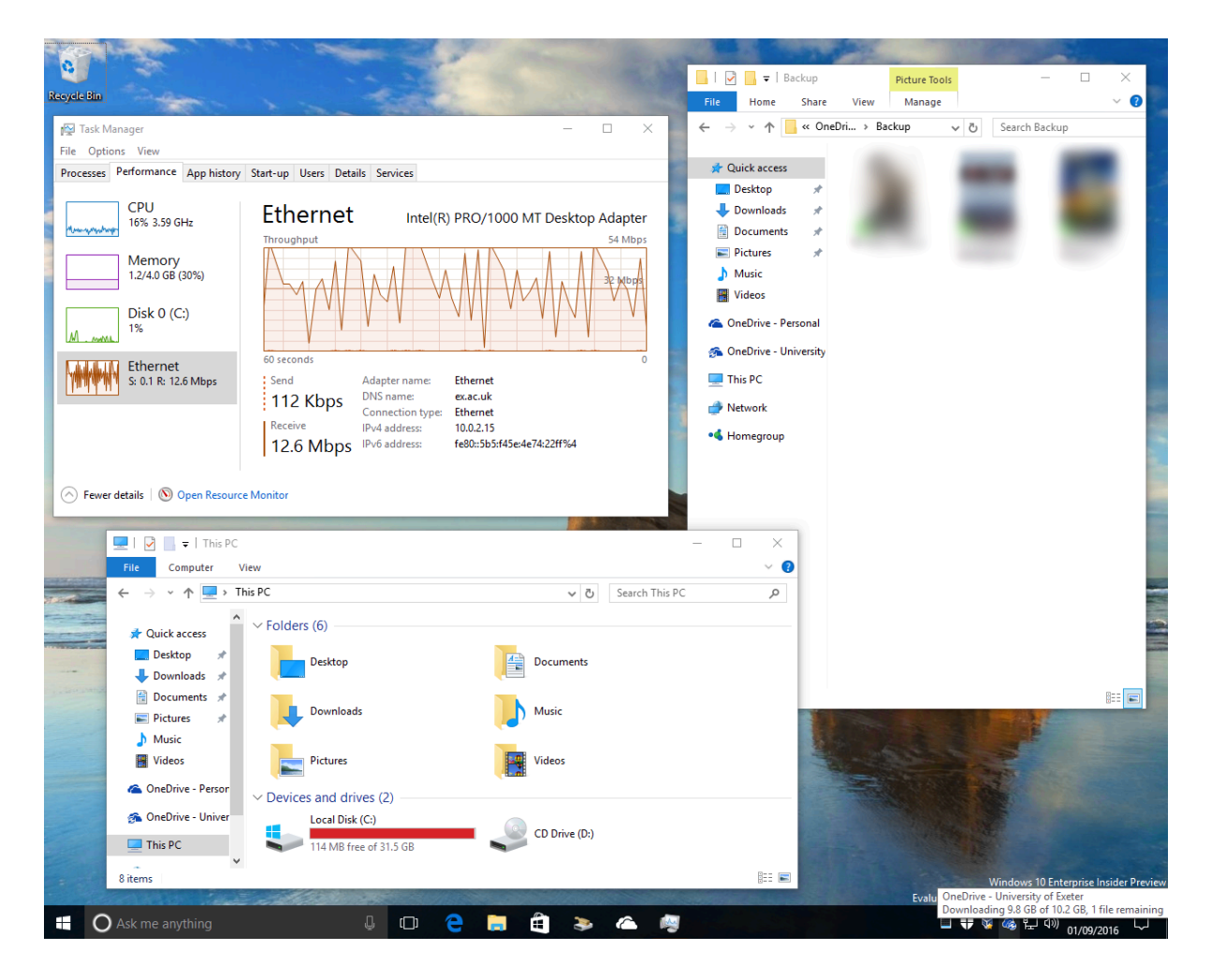